# **UNIVERSIDAD TECNOLÓGICA CENTROAMERICANA UNITEC**

# **FACULTAD DE CIENCIAS ADMINISTRATIVAS Y SOCIALES**

# **INFORME DE PRÁCTICA PROFESIONAL CERVECERÍA HONDUREÑA**

# **SUSTENTADO POR:**

# **ELSA BERENICE VILLELA ESPINOZA 21841204**

# **PREVIA OBTENCIÓN DEL TÍTULO DE**

# **LICENCIADA EN FINANZAS**

SAN PEDRO SULA, CORTÉS **HONDURAS, C. A.** 

**OCTUBRE, 2021**

# Índice de contenido

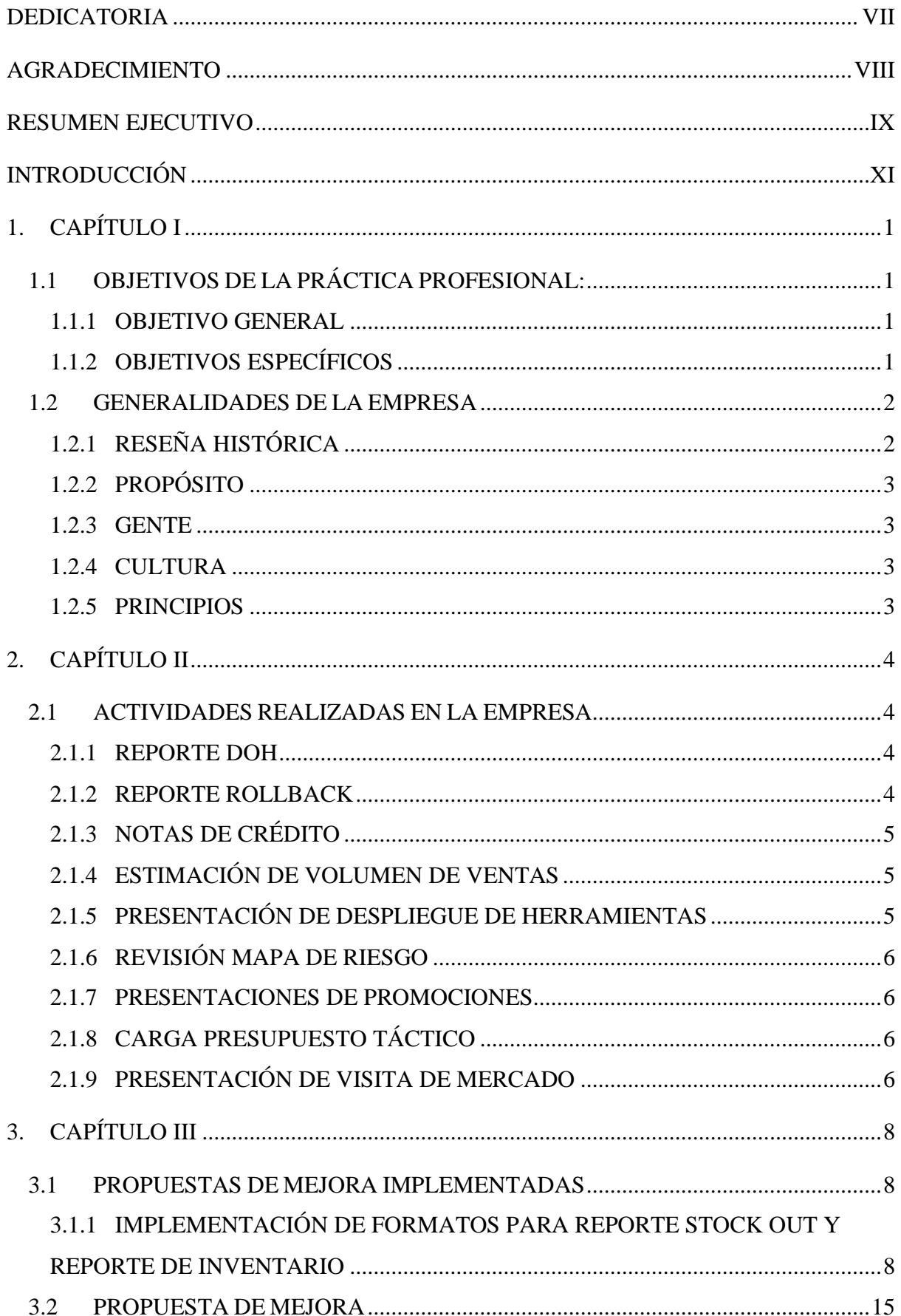

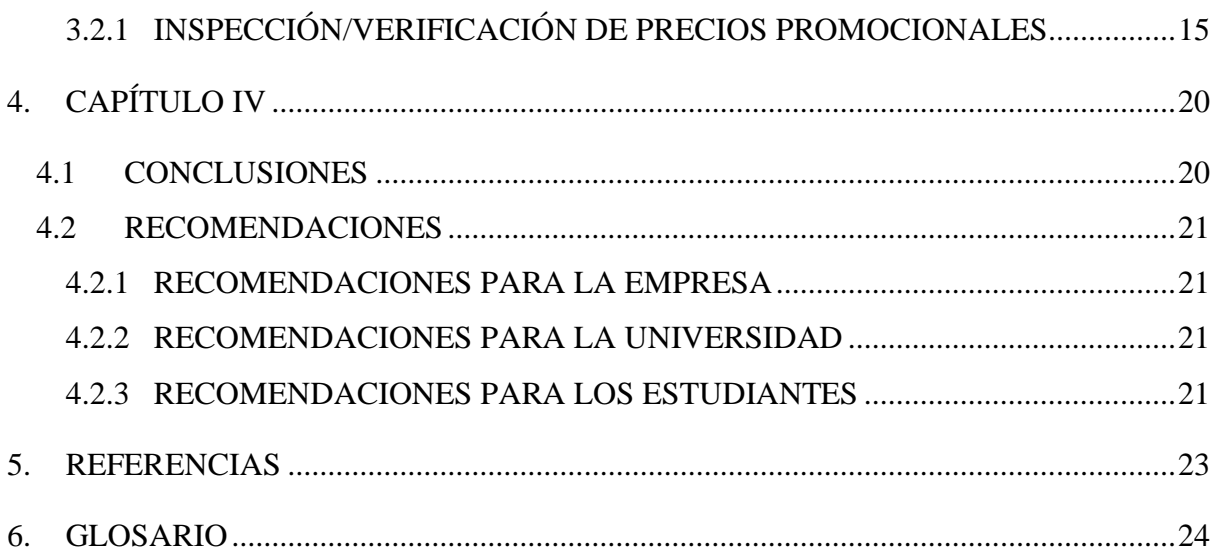

# **Índice de Ilustraciones**

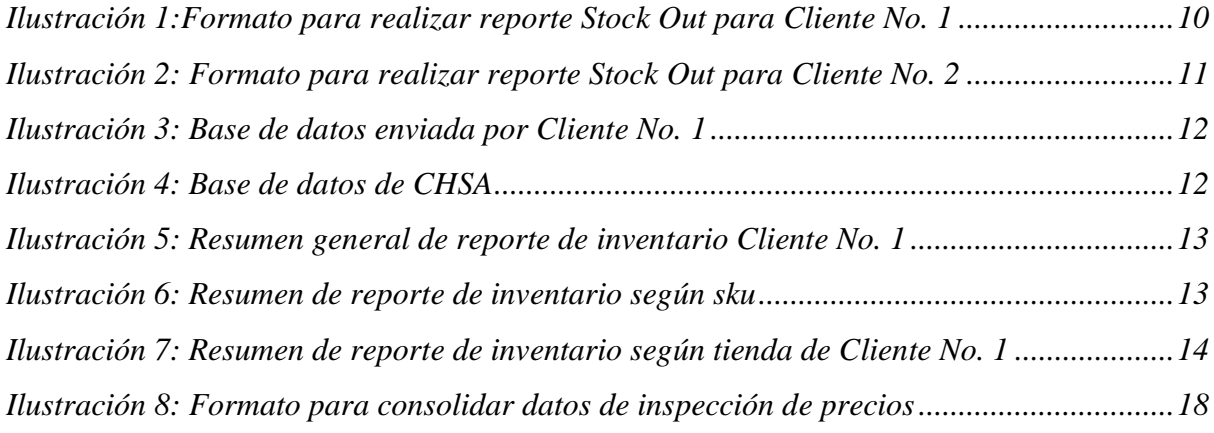

# **Índice de Tablas**

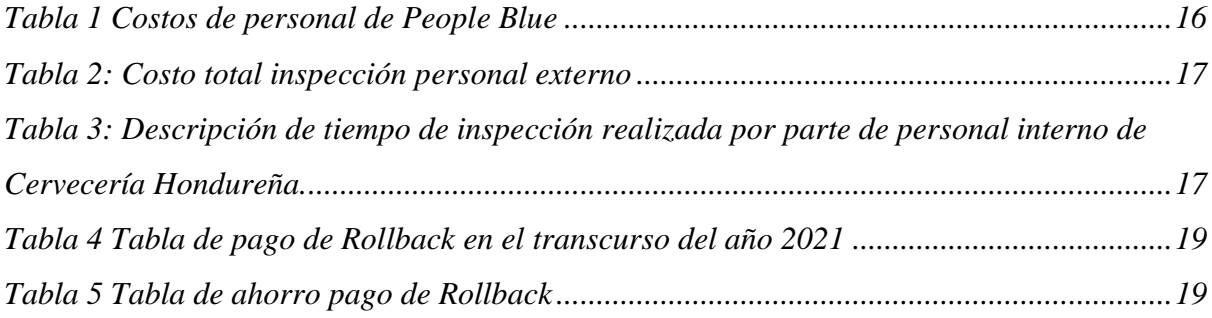

# **DEDICATORIA**

El presente proyecto lo dedico principalmente a Dios, por ser Él quien me dio las fuerzas para continuar en este proceso y lograr una de mis metas principales y más anhelada.

A mis padres por su amor, dedicación y trabajo a lo largo de estos años. Por sus sabios consejos, enseñanzas, valores inculcados, los cuales me han llevado hasta donde me encuentro y a convertirme en la persona que soy actualmente.

**Elsa Berenice Villela Espinoza**

### **AGRADECIMIENTO**

Quiero agradecer principalmente a Dios, quien, con su bendición llena siempre mi vida. Por darme la sabiduría e inteligencia para superar los obstáculos y permitirme lograr mis objetivos y cumplir todas mis metas propuestas.

A mis padres, por ser mis primeros maestros en la vida. A mi padre, Manuel Enrique Villela, por enseñarme valores como la honestidad, respeto, responsabilidad, y compromiso. A mi madre, María Isabel Espinoza, por su cariño, dedicación y por acompañarme en todos los acontecimientos de mi vida.

A mis hermanos, por ser mis compañeros a lo largo de la vida, apoyándome en todo momento.

A mis tíos y primos por formar parte de los momentos más importantes en mi vida y estar dispuestos a brindarme una mano cuando lo he necesitado.

A mis amigos, quienes a lo largo del tiempo se convirtieron en mi segunda familia, por brindarme una amistad sin condiciones, apoyarme y motivarme a crecer personal y profesionalmente.

Al personal docente, que, con su sabiduría y conocimientos, fueron parte fundamental para desarrollarme como persona y profesional; preparándome para enfrentarme al mundo laboral.

Finalmente, a Cervecería Hondureña, por ser la empresa que me abrió sus puertas y me brindó la oportunidad de vivir una experiencia laboral, siendo herramienta de apoyo para mi futuro profesional. Así mismo, a Lic. Paola Méndez, por brindarme la confianza, ser fuente de enseñanza y apoyarme a lo largo de tan grata experiencia.

#### **Elsa Berenice Villela Espinoza**

### **RESUMEN EJECUTIVO**

Cervecería Hondureña es una empresa reconocida a nivel nacional e internacional, dedicada al rubro de la elaboración y comercialización de bebidas alcohólicas y bebidas carbonatadas. En sus inicios, se dedicaba únicamente en la elaboración de la cerveza más reconocida a nivel nacional, Salva Vida, compitiendo con otras empresas cerveceras del país. Hasta que un día, se fusionó con Cervecería Tegucigalpa, convirtiéndose así en la única empresa cervecera vigente en el país, la cual se ha mantenido como líder en el mercado desde ese acontecimiento. Ha contribuido al desarrollo social, ambiental y económico de Honduras; representando un 21.7% de la producción manufacturera y un 3.5% del PIB del país y brindando calidad de vida a más de 630,000 personas.

La práctica profesional fue realizada en el departamento de ventas, específicamente en el área de Cuentas Claves de Cervecería Hondureña. Dicha empresa, ha contado con diferentes departamentos como ser: finanzas, marketing, trade marketing, recursos humanos, compras, sin embargo, no contaba con un área enfocada en sus clientes más grandes. Identificada la necesidad de interactuar y mantener una relación redituable con los clientes más significativos de la empresa, fue creado el departamento de Cuentas Claves.

Cuentas Claves es el departamento encargado de comunicar, interactuar, tomar decisiones, crear estrategias y optimizar los recursos de la empresa para enfocarlos en los clientes de mayor peso para Cervecería Hondureña, siendo los clientes con mayor potencial de crecimiento. Esto, con el fin de asegurar la posición en el mercado de Cervecería, la competitividad y su futuro en cuanto a desarrollo y rentabilidad. Dicho departamento se enfoca en actividades relacionadas con mercadeo, estrategias y finanzas.

En Cuentas Claves, se realizan actividades tales como la comunicación constante con el cliente, elaboración de reportes de inventario, carga de presupuestos táctico y contractual, carga de pago de promociones, presupuestos para entregas, estimación de volumen de ventas, despliegue de herramientas y emisión de notas de crédito.

El rol ejercido fue el de asistente de cuentas claves, encargada de realizar principalmente, reporte de inventario para dos clientes, presentaciones de promociones, revisión de mapa de riesgo y frescura de productos, y emisión de notas de crédito para los diferentes clientes. Las semanas finales estuvieron enfocadas principalmente en esta última actividad, emitiendo notas de crédito para los diferentes supermercados y realizando los cálculos dependiendo los acuerdos que la empresa establece con los clientes.

A lo largo de este periodo de tiempo trabajado en Cervecería Hondureña, se identificaron

oportunidades de mejora que se pueden implementar en diferentes áreas y actividades, con la finalidad de optimizar procesos y facilitar la toma de decisiones.

# **INTRODUCCIÓN**

El proceso de práctica profesional fue desarrollado en modalidad presencial, del 19 de julio al 30 de septiembre, en la empresa de Cervecería Hondureña, San Pedro Sula. En el presente informe se detalla el proceso llevado a cabo, así como también se abordarán las actividades realizadas y conocimientos adquiridos.

El papel ejercido fue asistente de Gerente de Cuentas Claves, en donde se realizaron diferentes actividades del departamento de Ventas, pero enfocado en las cuentas claves de la empresa, siendo estas de mucho provecho y aprendizaje. Permitiendo así, vivir una experiencia laboral y entender un poco del mundo laboral de Honduras.

El primer capítulo del informe presenta los objetivos de la práctica profesional y generalidades de la empresa, como ser la reseña histórica, propósito y principios. El segundo capítulo detalla las actividades realizadas durante el tiempo de duración de la práctica profesional, detallando que se hacía, es decir los pasos que se debían de seguir para poder completarlas. El tercer capítulo es uno de los principales enfoques del informe, ya que se presenta las propuestas de mejora. Se presenta la propuesta de mejora ya implementada en el periodo de práctica y, además, se propone a la empresa la oportunidad de realizar una mejora a futuro. Cada una de estas mejoras constan de antecedentes, justificación, descripción e impacto de la propuesta. Finalmente, en el capítulo cuatro se encuentran las conclusiones de la práctica profesional y las recomendaciones hacia la empresa, la universidad y los estudiantes.

# **1. CAPÍTULO I**

# **1.1 Objetivos de la práctica profesional:**

## **1.1.1 Objetivo general**

• Aplicar los conocimientos adquiridos a lo largo de la carrera de Licenciatura en Finanzas, esto con el fin de tener un buen desempeño y un mejor desenvolvimiento en el ámbito profesional; así mismo, identificar oportunidades de mejora para la empresa Cervecería Hondureña.

## **1.1.2 Objetivos específicos**

- Poner en práctica lo aprendido en los años de estudio y adquirir nuevos conocimientos para poder ganar experiencia y crecer tanto en el ámbito laboral como profesional.
- Conocer y determinar las cuentas claves de Cervecería Hondureña, su importancia y funcionamiento para llevar un control de esta y optimizar el manejo de estas mismas.
- Identificar debilidades del área de Cuentas Claves u otras áreas administrativas y proponer mejoras que se1 puedan realizar para convertirlas en fortalezas.

#### **1.2 Generalidades de la empresa**

### **1.2.1 Reseña Histórica**

Durante más de 100 años, Cervecería Hondureña ha contribuido al desarrollo económico, social y ambiental de Honduras, manteniéndose como líder en el mercado ofreciendo al público productos de buena calidad.

Su historia tiene orígenes en el siglo XX cuando, en la ciudad puerto de La Ceiba, un grupo de hondureños y extranjeros organizó la sociedad anónima Compañía Industrial Ceibeña con el propósito de introducir el agua potable, la generación de fuerza eléctrica, la fabricación de hielo, aguas gaseosas y refrescos de frutas. A los pocos años, solicitaron al gobierno del presidente Francisco Bertrand Barahona el permiso para la producción de cerveza, siendo este otorgado el 25 de febrero de 1915.

En 1916, después de haberse adquirido la maquinaria y edificado las instalaciones se inicia la producción industrial de la cerveza marca registrada SalvaVida, que se ha mantenido en el mercado hondureño en la actualidad.

El crecimiento de Compañía Industrial Ceibeña fue notable en el sector de la costa norte del país. En 1928, en San Pedro Sula se inauguró otra empresa cervecera, Cervecería Unión, fabricante de la marca Ulúa, que compitió por establecerse en el mismo mercado. Ambas administraciones, conscientes de la necesidad de evitar desgastarse en una competencia, tuvieron la visión de fusionarse en una nueva organización que representara sus intereses. Así, en 1935, surgió Cervecería Hondureña que manejó como parte de su división operativa a Compañía Industrial Ceibeña y a Cervecería Unión. Mientras tanto, en el año 1930, se estableció la empresa Cervecería Tegucigalpa, que atendió el mercado central y sur del país con la marca de cerveza Imperial. Como resultado, se estableció el predominio de la marca SalvaVida en la costa norte y de Imperial en el centro y sur del país.

La Segunda Guerra Mundial causó que los socios alemanes de Cervecería Tegucigalpa vendieran sus acciones, las cuales fueron adquiridas por Cervecería Hondureña, que se convertía así en accionista mayoritaria de la empresa. Ambas fábricas operaron independientemente hasta 1965, año en el que deciden fusionarse y surge la única empresa cervecera de Honduras vigente y que es conocida como Cervecería Hondureña. (Cervecería Hondureña, 2021)

## **1.2.2 Propósito**

Unir a la gente por un mundo mejor.

## **1.2.3 Gente**

Nuestra mayor fortaleza es nuestra gente.

## **1.2.4 Cultura**

Nunca estamos completamente satisfechos y asumimos los retos como dueños.

## **1.2.5 Principios**

- Soñar en grande
- La mayor fortaleza es su gente
- Seleccionan, desarrollan y retienen a las personas que pueden ser mejores que ellos.
- Compañía de dueños. Los dueños asumen los resultados como algo personal.
- Nunca están completamente satisfechos con sus resultados. El foco y la complacencia cero garantizan una ventaja competitiva duradera.
- El consumidor manda
- Se esfuerzan por dar el mejor servicio y hacer alianzas con sus clientes
- Creen que el sentido común y la simplicidad generalmente son mejores guías que la sofisticación y complejidad innecesarias.
- Controlar estrictamente sus costos para liberar recursos que mantendrán un crecimiento sostenible y lucrativo de sus ingresos.
- Nunca toman atajos. La integridad, el trabajo duro, la calidad y la responsabilidad son la clave para construir su empresa.

(Cervecería Hondureña, 2021)

# **2. CAPÍTULO II**

## **2.1 Actividades realizadas en la empresa**

En el presente capítulo se detallarán cada una de las actividades realizadas, durante el periodo de práctica profesional, en el departamento de Ventas, enfocado en el área de Cuentas Claves de Cervecería Hondureña.

El departamento de ventas es el encargado de planificar, ejecutar y controlar las actividades para alcanzar un mejor funcionamiento, es decir, lograr un impacto financiero positivo para la empresa. Tiene como objetivo mantener o crear relaciones redituables con los clientes para así poder expandirse a nuevos mercados y aumentar su volumen de ventas.

Cuentas claves o Key Accounting es el departamento que se relaciona con los clientes más grandes o considerados más importantes de la empresa. Es encargado de llevar un control de los inventarios, conocer todos los procesos y estrategias para comercializar los productos y mantener una relación redituable con dichos clientes. Por lo que, cuentas claves está en contacto con otros departamentos como ser finanzas y trade marketing para poder optimizar el proceso de toma de decisiones.

#### **2.1.1 Reporte DOH**

El reporte DOH es realizado con el fin de conocer e informar a los clientes el inventario que tienen tanto en tiendas centralizadas y CEDI como en tiendas de entrega directa. Para presentar este reporte, se utilizan diferentes bases de datos en donde se encuentra la información de los productos comercializados por los clientes, la cantidad vendida, en inventario, en warehouse y la cantidad on transit, entre otros. Los datos antes mencionados son tomados de las tres diferentes bases de datos y se presentan en un solo documento como resumen. En este resumen se detallan la cantidad de hectolitros o cajas que están disponibles en dichas tiendas y sus días de inventario. El reporte DOH permite, tanto a la empresa como a los clientes, ver el inventario y de esta forma determinar si se debe de reforzar el inventario, si hay exceso en este o si se encuentra en un lugar óptimo, todo ello con base en los parámetros establecidos por la empresa.

#### **2.1.2 Reporte Rollback**

El reporte Rollback es realizado de manera mensual, siendo este presentado en los primeros 10 días hábiles. Permite a Cuentas Claves ver cuanto ha sido la venta en volumen de los productos en los supermercados. Cabe mencionar, de acuerdo al cumplimiento de precios o número de cajas compradas por los supermercados, se les da promociones; es por esto por lo que se realiza el reporte. Rollback se realiza utilizando dos bases de datos, una de CHSA y la otra llamada Spartron. En estas dos bases se encuentran en qué supermercados se han comercializado las cervezas y volumen de ventas. Se presentan cervezas nacionales e internacionales, por lo tanto se filtra la información, con el fin de dejar solo las marcas nacionales. Luego de realizar esto, se consolidan los datos, utilizando tablas dinámicas. Al tenerlo en este resumen, se actualizan las tablas y Cuentas Claves tiene visibilidad de la venta bruta, qué descuentos pueden aplicar y al igual qué monto se bonificará a algunos supermercados de acuerdo a sus ventas brutas.

#### **2.1.3 Notas de Crédito**

Las notas de crédito son emitidas para pagar promociones, centralización y dinámica comercial que Cervecería tiene en diferentes localidades. El departamento de Cuentas Claves se encarga de preparar la información para ser enviada al departamento de Crédito. En esta información se detalla que es lo que se está pagando, los cálculos para determinar el monto, los cuales varían según los acuerdos entre la empresa y cada cliente. Así mismo, para determinar los montos de pago de promociones, se calculan con base en la venta bruta que los clientes han tenido. Luego de detallar los cálculos, se envían a Crédito para que puedan ser elaboradas. Al estar elaboradas, se les da seguimiento. Es decir, se verifican que los datos esten correctos y cuadren, se envían para su aprobación y al tenerla, se envían al respectivo cliente.

### **2.1.4 Estimación de Volumen de Ventas**

El reporte de estimación de volumen de ventas se actualiza semanalmente y en él se refleja la cuota, sus ventas anteriores y actuales en volumen. Así mismo, se presentan estimaciones de la venta diaria, la cantidad por entregar en los siguientes días y una estimación total de ventas en volumen. La cantidad por entregar se estima con base en las preventas que se han tenido. en el reporte, se ven reflejados porcentajes que representa el cumplimiento con base en la cuota establecida. Se realizan dos reportes, uno para cerveza y otro para NABS, y dentro de estos se hacen estimaciones para ambas zonas en donde se distribuyen los productos. Para poder actualizarlos, se requiere del reporte daily sales, en el cual se encuentran las ventas totales y diarias en diferentes subcanales: supermercados, franquicias y c-stores.

#### **2.1.5 Presentación de Despliegue de Herramientas**

Esta actividad es realizada en los primeros 4-5 días hábiles del mes y se presentan las promociones que se tendrán en el mes correspondiente en los diferentes subcanales. Previo a hacer la presentación, se requiere de las promociones que se estarán realizando cada semana con sus respectivos precios. Se dividen en promociones high and low y promociones mensuales. Se colocan imágenes de cada promoción y sus precios, siendo estas divididas en cada semana en que se realizarán. Al finalizar, es enviada al departamento de trade marketing.

#### **2.1.6 Revisión Mapa de Riesgo**

El mapa de riesgo es elaborado con el fin de presentar qué productos están teniendo dificultad para ser distribuidos a sus clientes. En este reporte se detallan los skus que presentan oportunidad de abasto, tienen dificultad de importación, o atraso en producción. Este reporte se realiza con base en el reporte Stock y con ayuda de personal de producción y distribución. Se detalla el problema de cada sku y en caso de ser poca existencia, se establece la fecha de producción programada.

#### **2.1.7 Presentaciones de promociones**

Al inicio de cada mes se realiza una reunión en donde se presentan todas las promociones del mes para los diferentes subcanales en donde se emplearán. Esta presentación es enviada a los departamentos que la requieren, sin embargo, en el caso de Cuentas Claves, se realiza una presentación distinta para algunos clientes. En esta se encuentran las promociones, en general, que aplican para su localidad y se dividen de acuerdo a la semana en la que se tendrá que aplicar. De igual forma, se realizan presentaciones cortas de las promociones en específico, detallando el objetivo, el alcance, la cantidad, y el tiempo de duración.

#### **2.1.8 Carga presupuesto Táctico**

Para realizar entregas de producto a los clientes y cubrir costos se requiere de un monto solicitado por parte de los team leaders o su personal. Esta solicitud debe ser aceptada por parte del miembro de cuentas claves, dependiendo para la entrega de qué cliente se pide. El encargado de cuentas claves revisa su presupuesto y si cuenta con disponibilidad, lo acepta y es donde se manda a cargar. Para realizar esta actividad, en excel, en donde se lleva registro de los otros presupuestos que han sido cargados, se especifica el team leader que lo solicita, el ambiente, la categoría y el monto solicitado. Finalizado esto, se envía en formato pdf para la aprobación de los gerentes, en caso de ser una respuesta positiva, servicios de información comercial lo carga y el monto puede ser utilizado para las entregas de productos.

#### **2.1.9 Presentación de visita de mercado**

Cada cierto tiempo, encargados del área de cuentas claves y trade marketing realizan una visita de mercado con el objetivo de ver donde y como están colocados los productos y los puntos de góndola para así analizar si se deben de realizar cambios en cuanto a orden, si se deben acomodar de manera diferente, o si hay oportunidad de adquirir nuevos espacios. En estas visitas, se verifica que los productos estén organizados según los parámetros previamente establecidos. Luego de estas visitas, se realiza una presentación de propuesta para el supermercado visitado. En esta se colocan las imágenes tomadas durante la visita, y se detalla la solicitud que se les hace. Estas pueden ser, adquirir un nuevo espacio para un punto de góndola, reacomodar los productos, trasladar productos o expandir el espacio que ya tienen en alguna góndola, a conveniencia de la empresa.

# **3. CAPÍTULO III**

## **3.1 Propuestas de mejora implementadas**

#### **3.1.1 Implementación de formatos para reporte Stock Out y reporte de inventario**

### **3.1.1.1 Antecedentes:**

Contar con inventarios en una empresa es fundamental, ya que permite visualizar la disponibilidad de los productos para poder ser comercializados y monitorearlos con el fin de estar pendientes cuando sea necesario reabastecer.

En el reporte de Stock es en donde se encuentra el inventario de productos con los que Cervecería cuenta y los días de cobertura que estos tienen en cada CD o también llamado centro de distribución. Se presentan el número de unidades disponibles para cada CD de las diferentes localidades, en bodega y los que se encuentran retenidos. De igual forma, se encuentra una sección en donde se detallan los skus críticos, es decir, los que tienen poca existencia, dificultad para ser importados, tienen atraso de producción, los que se encuentran retenidos o no han sido entregado a sus clientes.

En el departamento de Cuentas Claves también se utiliza el reporte de Stock Out. Este trabaja de la mano con el reporte de Stock y es elaborado con el fin de ser enviado a sus clientes, informándoles el estado de los productos, de cada día, como ser si se encuentran en estado crítico. En un correo se les detalla la razón por la cual están siendo considerados críticos, fechas programadas de producción, si están siendo distribuidos a sus localidades o fechas tentativas de entrega, dependiendo cual sea el caso.

Adicional, Cuentas Claves al tener relación directa con los clientes más grandes de la empresa, debe tener conocimiento de la situación de sus productos, por lo que monitorear y llevar un control de los inventarios de sus clientes, es una de las actividades principales; realizando análisis la rotación de inventarios y los días de cobertura que tienen en cada tienda.

#### **3.1.1.2 Justificación:**

Los clientes son parte fundamental de las empresas y es necesario que ellos tengan conocimiento de la existencia de los productos que ellos venden o distribuyen. Por lo tanto, es necesario hacerles llegar, de manera organizada dicha información. En varias ocasiones muchos productos no están siendo producidos, se encuentran retenidos o no se han podido distribuir a los clientes. Cuentas Claves es encargado de hacerle saber a sus clientes de dichos skus y su estado. Para esto, se les envía un reporte en donde se detallan los productos que se

encuentran en estado crítico y la causa de esto. Cada sku cuenta con un código con los que la empresa lo identifica, sin embargo, el nombre y el código no es el mismo que utilizan sus clientes. Los supermercados, al llevar un control de su inventario han tenido dificultad o realizaban más trabajo para ingresar los datos que enviaba Cervecería. De igual forma, la empresa también se presentaba con inconvenientes al momento de buscar el sku en el reporte de Stock. Anteriormente, en varias ocasiones los clientes solicitaban ayuda a la empresa para verificar a qué productos hacían referencia los códigos que ellos utilizan o viceversa. Por lo tanto, se requiere de un formato en donde se pueda detallar, de manera organizada, los productos en estado crítico de una manera en que ambas partes sepan a qué producto hacen referencia, la causa y su cobertura con el fin de tener un mejor control y seguimiento y así mismo facilitar su trabajo.

En cuanto al reporte de inventario, semanalmente, se le solicita al Cliente no. 1 el envío de su reporte de inventario; conteniendo datos como el código y nombre del producto, la categoría a la que pertenecen, el número de tienda en la que se encuentra cada uno, cantidad de cajas en inventario, tiempo de cobertura, demanda diaria, entre otros. El envío de dicha información permite que Cuentas Claves tenga visibilidad del inventario de sus productos, sin embargo, la base de datos presenta los inventarios de todas las tiendas y el detalle de los productos que se comercializan en cada una de estas. Siendo estos los mismos productos, se muestran repetidos en la base, por lo cual se dificulta observar los datos necesarios. Para un mejor control, se requiere implementar un formato en donde toda la base de datos enviada por el Cliente No. 1 se encuentre organizada y filtrada, a manera que solamente la información requerida para su análisis sea vista.

#### **3.1.1.3 Descripción:**

Luego de un análisis de la situación, se propone realizar un formato en Excel para el reporte de Stock Out. Los clientes que reciben este reporte tienen los productos registrados con nombres y códigos diferentes, por lo cual se les dificulta llevar un control y deben de andar buscando a qué producto hace referencia Cervecería. Por lo tanto, dicho formato tiene una base de datos en donde se encuentren los nombres de los productos y códigos que utiliza la empresa, y los utilizados por cada supermercado. Estos códigos estarán enlazados para que al momento de copiar los skus críticos de la empresa, se presentan los códigos que utilizan cada supermercado.

De ser así, el formato de Excel contiene una tabla que detalla el nombre y código del producto según Cervecería, el código y nombre según el supermercado, en este caso, implementados en dos de las cadenas más grandes, el plan y la cobertura.

En el caso del cliente no. 1, para poder realizar su reporte, se copian los skus de la sección de "críticos" del reporte de Stock, al momento de copiarlo en el formato de Stock Out, se correrá las fórmulas empleadas para encontrar el código, lo cual permite que se enlacen y presentan los códigos que utiliza esta empresa. El formato incluye datos como la descripción del sku de CHSA, y el código y nombre utilizado por el Cliente, como se muestra en la siguiente ilustración.

| Descripción SKU | <b>Código SAP</b> | Descripción LC | Plan | Cob |
|-----------------|-------------------|----------------|------|-----|
|                 |                   |                |      |     |
|                 |                   |                |      |     |
|                 |                   |                |      |     |
|                 |                   |                |      |     |
|                 |                   |                |      |     |
|                 |                   |                |      |     |
|                 |                   |                |      |     |
|                 |                   |                |      |     |
|                 |                   |                |      |     |
|                 |                   |                |      |     |
|                 |                   |                |      |     |
|                 |                   |                |      |     |
|                 |                   |                |      |     |
|                 |                   |                |      |     |

*Ilustración 1:Formato para realizar reporte Stock Out para Cliente No. 1*

(Fuente propia, 2021)

En cuanto al formato del Cliente No. 2, se enlazan los códigos de ambas empresas, y, en el formato se detalla el nombre y código que tienen en común. En este caso, el cliente está presente en dos localidades por lo que se requiere de la búsqueda de la cobertura en los dos CDS, en San Pedro Sula y en Tegucigalpa. Mencionado anteriormente, se utilizará el nombre en común para poder buscarlo en el reporte Stock. Para encontrar la cobertura en ambas localidades, se utilizará la función de BuscarV en Excel. Posteriormente, los productos que se encuentren con cobertura de 0-2 días son considerados críticos para la empresa, por lo que se marcan con un color diferente.

| Descripción SKU | Plan | Cob días SPS Cob días TGU |
|-----------------|------|---------------------------|
|                 |      |                           |
|                 |      |                           |
|                 |      |                           |
|                 |      |                           |
|                 |      |                           |
|                 |      |                           |
|                 |      |                           |
|                 |      |                           |
|                 |      |                           |
|                 |      |                           |
|                 |      |                           |
|                 |      |                           |
|                 |      |                           |
|                 |      |                           |
|                 |      |                           |
|                 |      |                           |
|                 |      |                           |
|                 |      |                           |
|                 |      |                           |
|                 |      |                           |

*Ilustración 2: Formato para realizar reporte Stock Out para Cliente No. 2*

(Fuente propia, 2021)

Al momento de enviar ambos reportes de Stock Out, se envía el Excel en donde se encuentra el formato que presentan el nombre y código que los clientes utilizan para su producto, el plan y los días de cobertura, ya sea a nivel nacional o en las localidades en donde se encuentra presente.

Adicionalmente, como es mencionado anteriormente, Cuentas Claves lleva control de los inventarios de algunos clientes. En este caso, se emplea un formato para emplear en el reporte de inventario para el Cliente No. 1, en el cual se pueda filtrar la información y ver los datos de manera resumida. A inicios de cada semana se solicita a dicho cliente el envío de la base de datos de su inventario. En este se detallan sus tiendas y todos los productos, distribuidos por CHSA, que se comercializan en cada uno. La base de datos presenta inventarios de cada producto, por lo cual el nombre de estos se repite muchas veces. Siendo así, la base de datos contiene aproximadamente 5,000 datos. El Cliente No. 1 envía su información de la manera presentada en la siguiente ilustración:

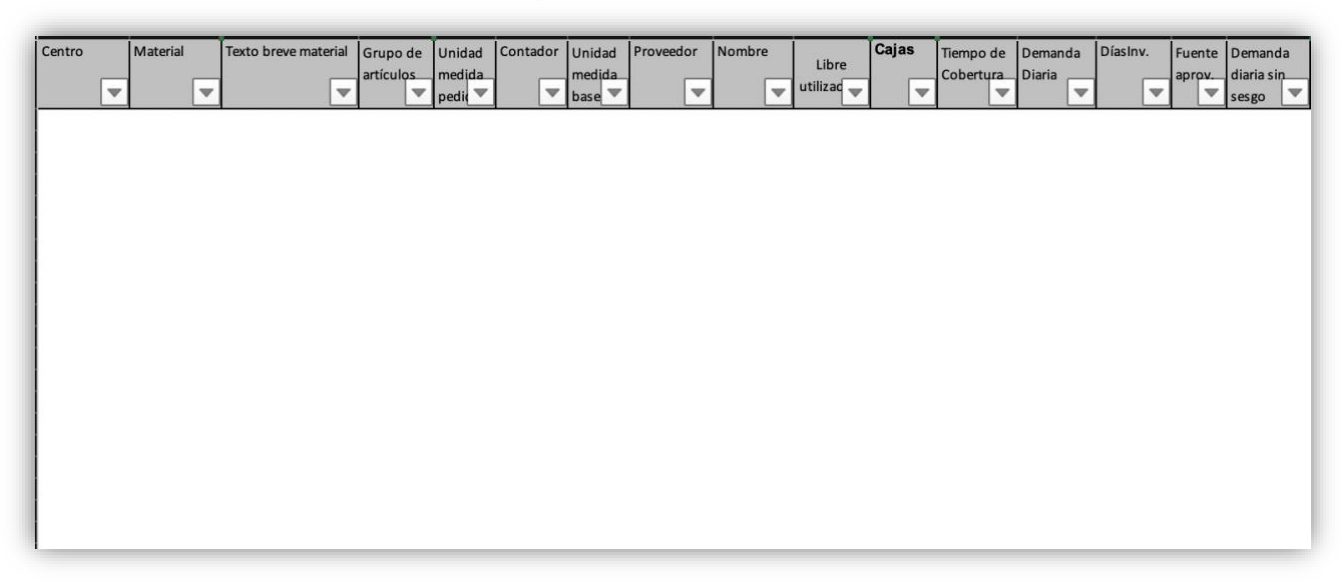

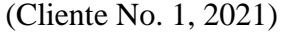

El formato de reporte de inventario consiste en tres tablas dinámicas, una utilizada para poder visualizar un resumen general del inventario en cajas según las categorías de productos, otra para visualizar según el producto y la última presenta el resumen según las tiendas del cliente.

Para poder realizar las tablas dinámicas, previamente se requiere de una base de datos en donde se incluya la base enviada por el cliente y una base creada para los datos de CHSA, como lo muestra la siguiente ilustración:

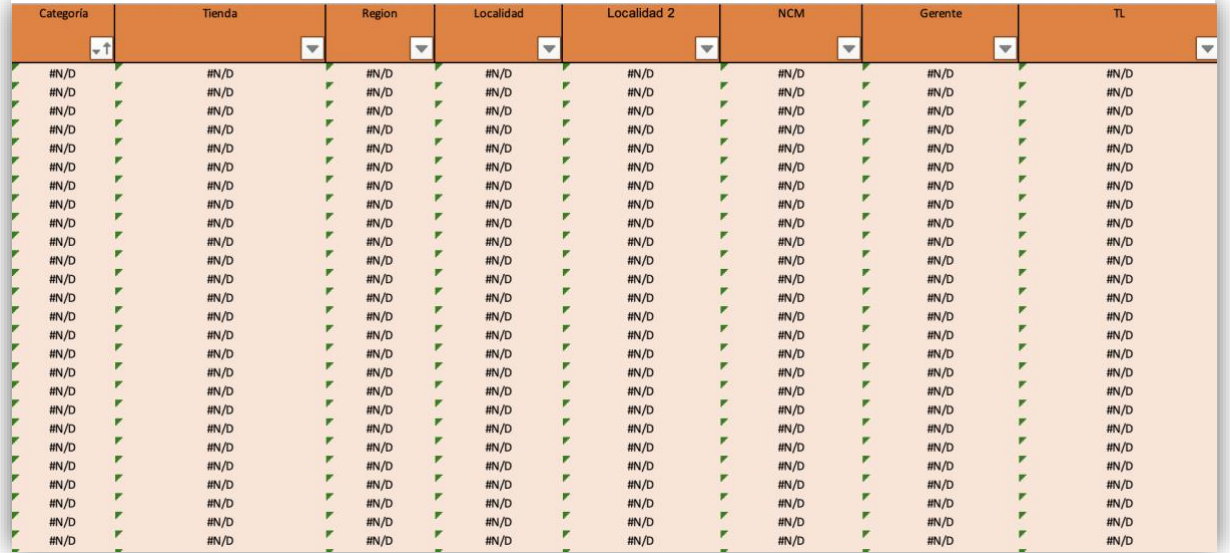

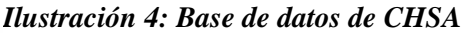

(Fuente propia, 2021)

Al haber consolidado las bases de datos, se procede a crear las tablas dinámicas, las cuales están compuestas por los campos: categoría, nombre de productos, tiendas, número de cajas y días de inventario. Así mismo, para poder observar la información de las diferentes tiendas y zonas, se crearon filtros de acuerdo con el director de ventas, team leader, localidad y categoría de productos. Los resúmenes de base de datos serán presentados de la siguiente forma:

*Ilustración 5: Resumen general de reporte de inventario Cliente No. 1*

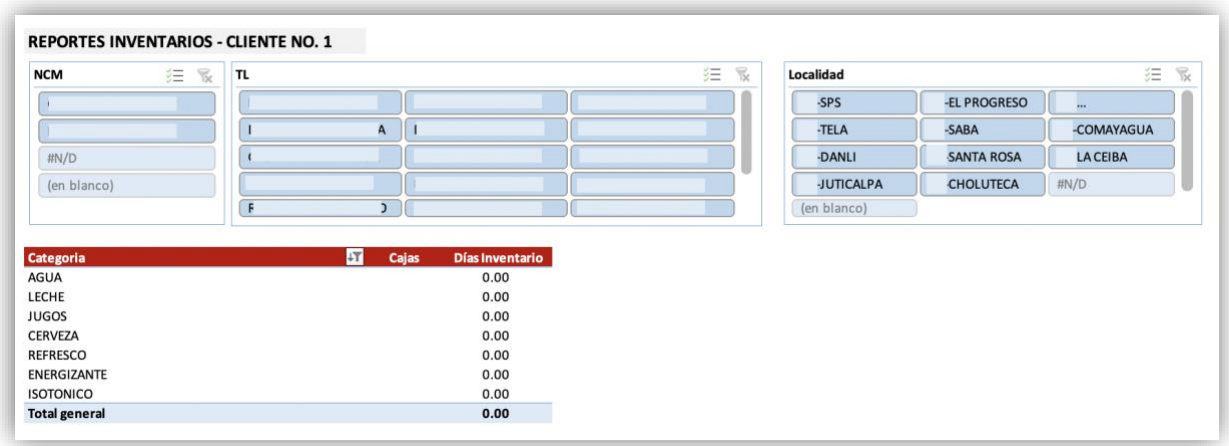

(Fuente propia, 2021)

*Ilustración 6: Resumen de reporte de inventario según sku* 

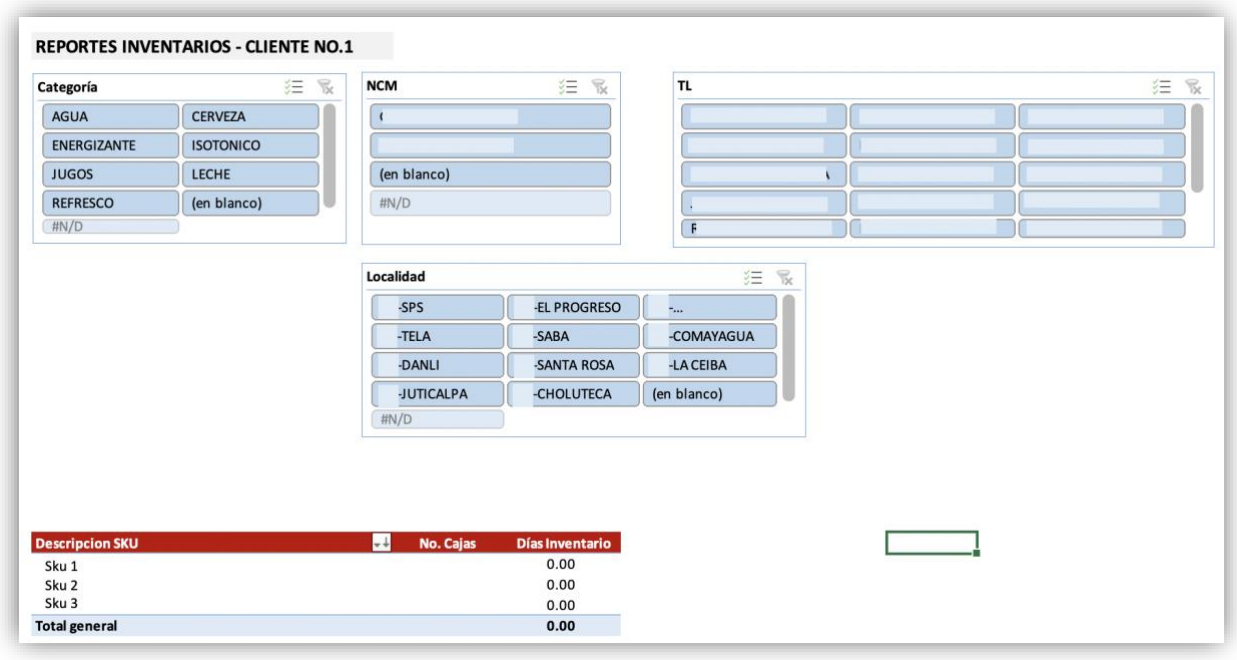

(Fuente propia, 2021)

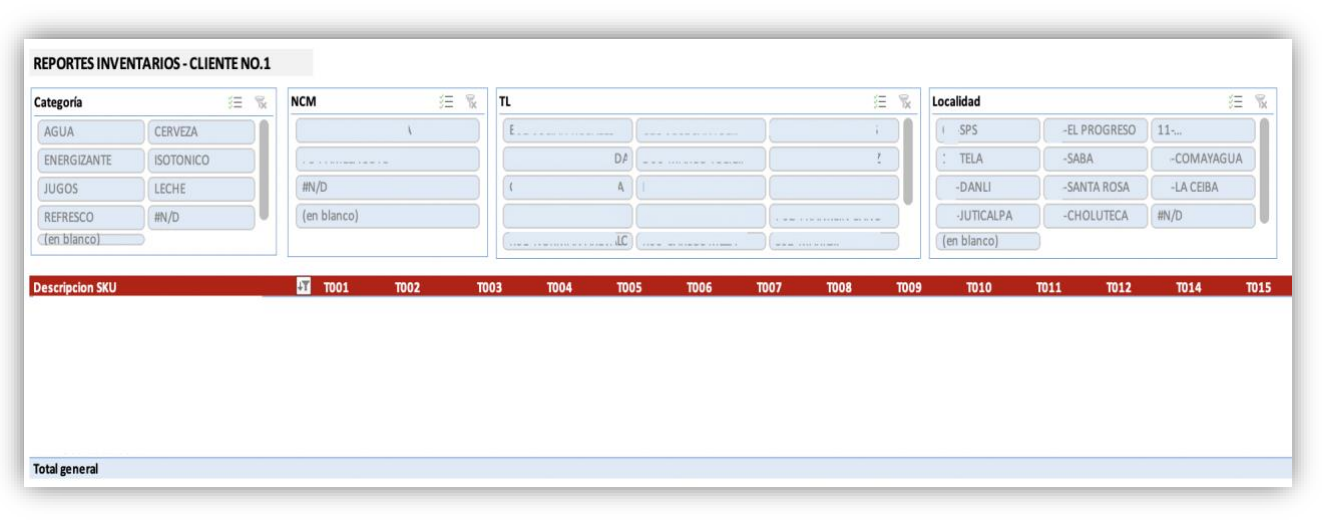

*Ilustración 7: Resumen de reporte de inventario según tienda de Cliente No. 1*

(Fuente propia, 2021)

#### **3.1.1.4 Impacto de la propuesta**

La realización de estos formatos de Excel para enviar reporte de Stock Out y a dos de los clientes más grandes de la empresa ha traído consigo ciertos beneficios. Uno de los principales es el hecho que, a través de estos formatos, tanto la empresa como los clientes logran identificar los productos críticos y la cobertura en las diferentes localidades. Tienen visibilidad de los productos con los que podrán contar en la siguiente entrega y de cuáles existe el riesgo de no ser distribuidos. Si los productos se presentan con cobertura baja o se encuentran en críticos, los clientes tienen la oportunidad de prepararse en cuanto a adquirir más inventario. Adicional, tanto los clientes como la empresa se han beneficiado ya que tienen menor dificultad para identificar sus productos. En caso de Cervecería Hondureña, al momento de buscar cobertura o inventario en CDs de algún producto, no es necesario buscar uno por uno; se aplica la fórmula y se utiliza el nombre que tienen en común. De igual forma, otro de los beneficios es el ahorro de tiempo, ya que al momento de copiar los skus o buscar cobertura, enlaza los códigos con los de los clientes.

El empleo del formato de reporte de inventario del Cliente No. 1, ha beneficiado al departamento de Cuentas Claves, ya que de manera resumida presenta los datos que se necesitan para dar seguimiento a los productos. Esto facilita el proceso de análisis y toma de decisiones, permitiendo observar cuáles productos deben de reabastecerse, cuales deben ser redistribuidos e incluso para hacer predicciones de venta.

### **3.2 Propuesta de mejora**

#### **3.2.1 Inspección/verificación de precios promocionales**

#### **3.2.1.1 Antecedentes:**

En Cervecería Hondureña, el departamento de Cuentas Claves es el encargado de realizar el control y cargo de Rollback para clientes a nivel nacional atendidos por entregas Directas o Indirectas. Entregas Directas, haciendo referencia a las zonas en donde se realiza una entrega por medio de los recursos propios de CHSA a sus clientes. Entregas Indirectas, se refiere a las zonas en donde, a sus clientes, se les realizan entregas por medio de distribuidores.

Rollback es el término utilizado por la empresa, refiriéndose al pago de promociones que se les da a clientes que han estado cumpliendo con los precios sugeridos para realizar las ofertas propuestas por la empresa. Este pago se realiza a los supermercados C, por medio de una bonificación, con el fin de que estas llegaran al consumidor final. Es decir, el pago se realiza según la compra que genera el cliente, ya que el total del producto que los clientes compran, de las marcas o skus participantes deberían de ofrecerse al consumidor final al precio sugerido promocional. Para cargar Rollback, la empresa se encargaba de realizar un proceso con el fin de identificar a los clientes que se benefician del pago de promociones. Además, mencionado anteriormente, la empresa sugiere un precio a sus clientes para que estos ofrezcan las promociones con el precio establecido anteriormente.

Personal como mercaderistas, teniendo como función mantenerse en el supermercado apoyando con ciertos temas de ejecución, y team leaders (supervisores), quienes realizan visitas frecuentes a sus clientes, se dieron cuenta que algunos clientes ofrecían al mercado las promociones a valores más altos.

#### **3.2.1.2 Justificación:**

Rollback es pagado en base en ventas de volumen de cajas, por lo tanto, si un cliente ofrece dichas promociones a precios más altos que los sugeridos, no está trasladando el beneficio al consumidor final, quedándose con un margen mayor y obtenido la bonificación, aunque no ejecute la promoción en el punto de venta. El personal de la empresa se percató que estas acciones afectarían la efectividad de la utilización de los recursos por los pagos realizados por concepto de Rollback por parte de la empresa. Por lo tanto, tras analizar la situación e identificar la necesidad en la empresa, se sugiere a Cervecería realizar una inspección de precios promocionales, con el fin de verificar e identificar si actualmente se presentan estos inconvenientes. De ser así, la empresa debería de tomar acción ya que existe la posibilidad de que Cervecería Hondureña, actualmente, esté pagando más dinero de lo que en realidad debería. Con esta actividad, lo que se pretende es verificar si hay oportunidades de ahorro para la empresa en cuanto al tema de pago de promociones.

#### **3.2.1.3 Descripción:**

Una inspección o auditoría es un proceso realizado de manera sistemática y objetiva, para verificar y evaluar de manera formal el cumplimiento de una actividad según las reglas y directrices estipuladas. Para este proceso, se estaría realizando una inspección a los 83 clientes, es decir a los supermercados que actualmente se ven beneficiados por el pago de promociones.

Esta actividad puede ser realizada de manera externa, es decir contratar los servicios de un proveedor de la empresa como lo es People Blue, quienes anteriormente han trabajado en otros temas con Cervecería Hondureña. Se definen como, "un grupo de empresas brindan soluciones en el campo de asesoría, gestión empresarial en general, tercerización de procesos y empleabilidad." (People Blue, n.d.)

Analizando la situación, la inspección podría tomar aproximadamente media hora por supermercado, en la cual incluiría revisión de los productos que está ofreciendo el supermercado para verificar cual es su precio y adjuntar evidencia. Por lo tanto, en el día se inspeccionarán aproximadamente 6-7 supermercados, siendo de está forma, el proceso tomaría 2 días para llevarse a cabo. People Blue detalla los siguientes costos en los cuales incurriría la empresa si lo realiza con este ente:

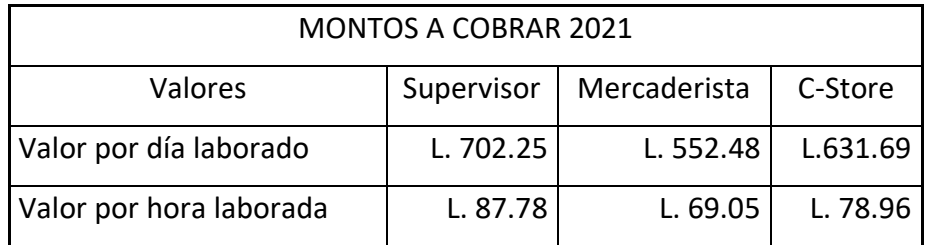

#### *Tabla 1 Costos de personal de People Blue*

(Lic. Paola Méndez, Depto. Cuentas Claves, CHSA, 2021)

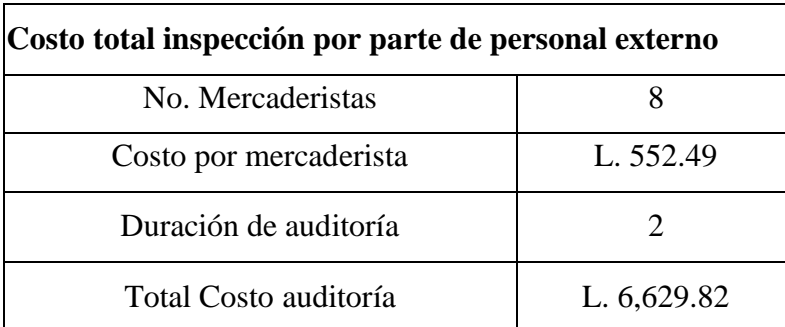

#### *Tabla 2: Costo total inspección personal externo*

*(Fuente propia, 2021)*

Cervecería Hondureña también puede optar por realizar dicha actividad con el personal interno. Se asignará la tarea a los 20 team leaders contratados, quienes tienen diferentes supermercados asignados. Claramente, este personal tiene otras funciones establecidas, por lo tanto, se les asignarán algunas horas para poder dedicar a este proceso. Se detalla un aproximado del tiempo que tardarían en llevar a cabo dicha inspección, siendo este un aproximado de 3 días.

*Tabla 3: Descripción de tiempo de inspección realizada por parte de personal interno de Cervecería Hondureña.*

| Tabla de distribución de tiempo de inspección por parte del<br>personal de CHSA |         |  |
|---------------------------------------------------------------------------------|---------|--|
| No. de Team Leaders                                                             | 20      |  |
| <b>Total Clientes</b>                                                           | 83      |  |
| Clientes asignados por Team Leader                                              | 4a5     |  |
| Horas asignadas en el día                                                       |         |  |
| Tiempo por cliente (minutos)                                                    | 30 a 40 |  |
| Clientes auditados al día                                                       | 3a4     |  |
| Duración de inspección                                                          | 3 días  |  |

(Fuente propia, 2021)

Al finalizar dicha inspección, la información recolectada se estaría consolidando en un formato en donde se especifique los team leaders, los supermercados y sus códigos, los precios ofrecidos por el cliente para cada sku y especificando el precio sugerido por Cervecería para su referencia. Para mayor facilidad en cuanto a identificación de localidad de supermercados, se realizarán dos formatos iguales, solo que cada uno destinado a las diferentes zonas: norte y sur.

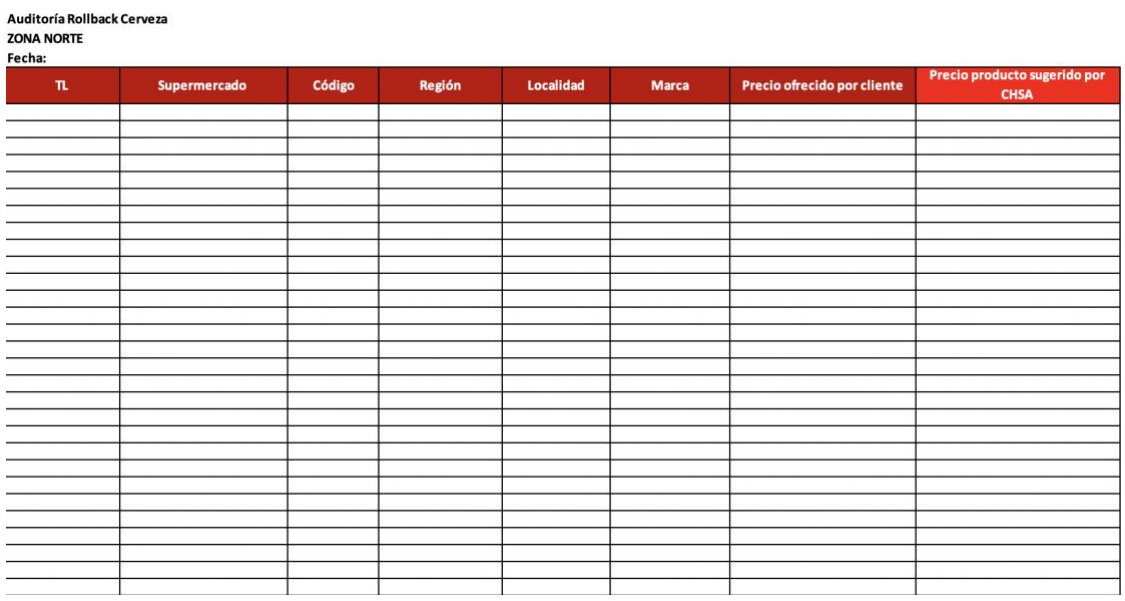

#### *Ilustración 8: Formato para consolidar datos de inspección de precios*

(Fuente propia, 2021)

## **3.2.1.4 Impacto de la propuesta:**

Si Cervecería Hondureña realiza dicha inspección, ya sea por medio de personal externo o interno, estaría identificando los clientes que no están cumpliendo con las directrices establecidas por parte de ellos. Por lo tanto, se tomarían acciones para frenar esta actividad. La empresa podría optar por diferentes opciones que traería para ellos un ahorro, entre estas:

- El Team Leader se asegure que el cliente ofrezca las promociones al precio sugerido y transcurrido un tiempo, realizarle una auditoría nuevamente.
- Cortar el pago de promociones con dicho cliente.
- Sancionar por un tiempo a los clientes y posteriormente, si desean retomarlo, negociar las condiciones.

Así mismo, tras realizar una inspección o supervisión, la empresa tendría oportunidad de identificar porcentajes de cuanto pudieron ahorrarse en el pasado al realizar una, y así mismo, de la cantidad que puede ahorrarse en caso emplee la auditoría a futuro.

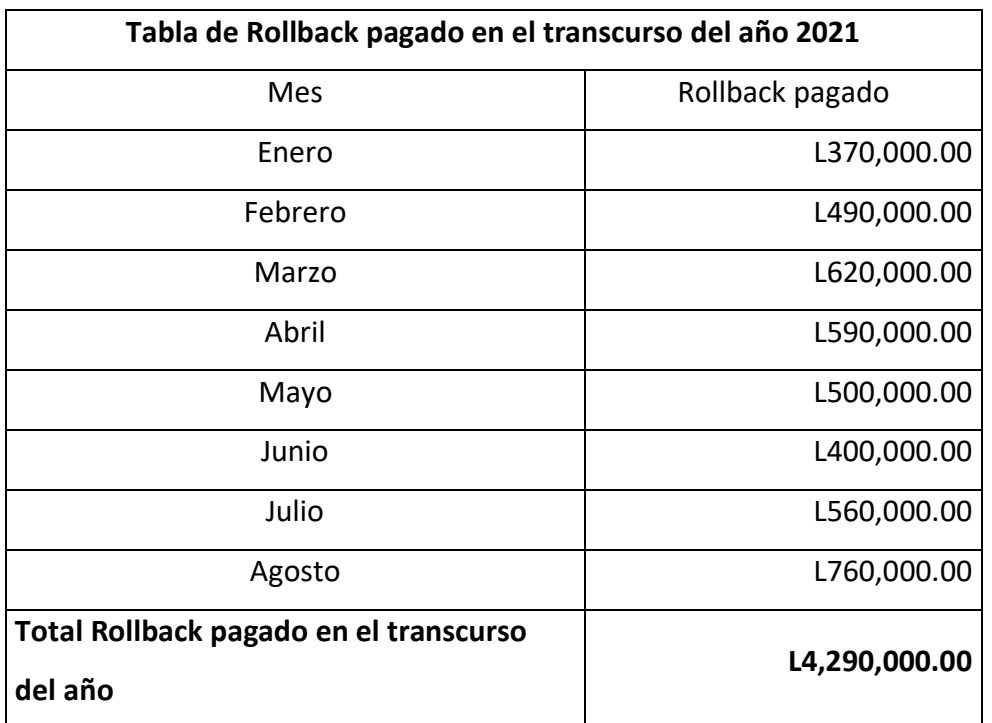

## *Tabla 4 Tabla de pago de Rollback en el transcurso del año 2021*

(Lic. Paola Méndez,Depto. Cuentas Claves, CHSA, 2021)

*Tabla 5 Tabla de ahorro pago de Rollback* 

| Tabla de ahorro pago Rollback                                  |                   |                        |               |  |  |  |  |
|----------------------------------------------------------------|-------------------|------------------------|---------------|--|--|--|--|
| Total de Rollback pagado en el transcurso del año              |                   | L4,290,000.00          |               |  |  |  |  |
| Estimación de clientes que<br>no cumplieran con<br>directrices | No. Supermercados | Total Rollback a pagar | Ahorro        |  |  |  |  |
| 2%                                                             | $\overline{2}$    | L4,204,200.00          | L85,800.00    |  |  |  |  |
| 5%                                                             | 4                 | L4,075,500.00          | L214,500.00   |  |  |  |  |
| 10%                                                            | 8                 | L3,861,000.00          | L429,000.00   |  |  |  |  |
| 15%                                                            | 12                | L3,646,500.00          | L643,500.00   |  |  |  |  |
| 25%                                                            | 21                | L3,217,500.00          | L1,072,500.00 |  |  |  |  |
| 40%                                                            | 33                | L2,574,000.00          | L1,716,000.00 |  |  |  |  |
| 50%                                                            | 42                | L2,145,000.00          | L2,145,000.00 |  |  |  |  |

(Fuente propia, 2021)

# **4. CAPÍTULO IV**

# **4.1 Conclusiones**

- Cervecería Hondureña es una empresa participante en el mercado de bebidas alcohólicas y carbonatadas, que ha contribuido al desarrollo económico, social, y ambiental del país. Es una empresa que sigue creciendo en el mercado nacional, liderando y siendo promotora de proyectos de desarrollo social que contribuyen al crecimiento del país.
- Se logró identificar las actividades que presentaban oportunidades de mejora, con el fin de optimizar su proceso y realización. Siendo una de las actividades los reportes de Stock Out, y reporte de inventario de algunos clientes. Reportes fundamentales ya que toman el rol informativo tanto para la empresa como para sus clientes.
- Se propuso a la empresa implementar una inspección o supervisión de precios promocionales, con el objetivo de verificar que los clientes a quienes les realizan el pago de promociones cumplan con el precio sugerido por CHSA; existiendo la posibilidad de ahorro en el pago de Rollback.

## **4.2 Recomendaciones**

## **4.2.1 Recomendaciones para la empresa**

- Organizar y programar una semana, al principio del mes, para la emisión de las notas de crédito de los diferentes clientes; para así, evitar atrasos en el ingreso en el departamento de crédito y poder enviarla al respectivo cliente.
- Emplear la inspección, o incluso una auditoría de precios promocionales, ya que existe la posibilidad de que la empresa esté realizando pagos mayores a la cantidad que debería de realizar. De ser así, se presenta una oportunidad de ahorro para la empresa en el pago por concepto de Rollback.

## **4.2.2 Recomendaciones para la universidad**

- Conseguir e impartir material didáctico y de aprendizaje con formatos, métodos de trabajo y procesos más apegados a la realidad de las empresas hondureñas, no tanto de empresas de otros países.
- Agendar de dos a cuatro conferencias y charlas al trimestre donde los dueños o altos mandos de las empresas más comunes en contratar jóvenes universitarios en Honduras, puedan exponer de una forma más detallada y clara, la realidad de trabajar en sus organizaciones, dejando también espacios de tiempo considerables para que los estudiantes puedan resolver sus dudas con los mismos.
- Realizar actividades en conjunto con empresas de nuestro país para crear relaciones que sean provechosas para los estudiantes y, que a la vez se permita poner en práctica los conocimientos adquiridos en las aulas.
- Fomentar más las actividades extracurriculares y crear una comunidad dentro del campus, demostrando los valores y la mentalidad que se espera de los estudiantes.

## **4.2.3 Recomendaciones para los estudiantes**

- Organizar el tiempo a manera de equilibrar las responsabilidades de clases, involucrarse en actividades de la carrera y crear relaciones con los colegas.
- Buscar aprender en todo momento, de los conocimientos impartidos por los catedráticos en el aula, así como de lo mostrado en los libros y demás recursos.
- Fijar metas y esforzarse al máximo para lograrlas, preparándose para enfrentarse a obstáculos y fallos en este proceso. Mantenerse motivado y comprometido a sí mismo para superar todo lo que se presente.
- Aprender a trabajar en equipo. Dentro del período de estudio universitario de todo estudiante, siempre se encontrará con por lo menos un grupo de trabajo no idóneo o

poco responsable, por lo que no deben de estresarse si no más bien aprovechar la oportunidad de aprender a convivir personas con diferentes características e ideas a las nuestras; siendo esto una herramienta para adquirir aprendizaje.

• Tratar con respeto y amabilidad a los compañeros de clase, tolerando sus opiniones e ideas, aunque estas difieran a las propias. Además, tratar de la misma forma a los catedráticos, quienes dedican su tiempo para impartir conocimiento y formar a los estudiantes como persona y buenos profesionales; preparándolos para enfrentarse a la realidad del mundo laboral.

# **5. REFERENCIAS**

Cervecería Hondureña. (2021). *Quienes somos*. Obtenido de https://www.cerveceriahondurena.com

People Blue. (s.f.). *People Blue*. Obtenido de https://peopleblue.biz/nuestro-adn/

Subercaseaux, I. (1 de abril de 2021). *Trade Marketing*. Obtenido de

https://www.inboundcycle.com/blog-de-inbound-marketing/que-es-el-trade-marketing

## **6. GLOSARIO**

- **1. CHSA:** Abreviatura para Cervecería Hondureña S.A
- **2. SKU:** Término utilizado para hacer referencia a las marcas o productos de la empresa.
- **3. Trade Marketing:** Conjunto de planes de acción y estrategias para transformar los puntos de ventas, convirtiéndolos en más atrayentes para los consumidores y así brindar una mejor experiencia de compra.
- **4. CD:** Abreviatura para Centro de Distribución
- **5. Team Leaders:** Forma en que la empresa nombra a los supervisores de los supermercados.
- **6. Reporte DOH:** Abreviaturas para Days on Hand. Término utilizado para reporte de inventario diario.
- **7. Rollback:** Término utilizado por la empresa, refiriéndose al pago de promociones que se les da a clientes que han estado cumpliendo con los precios sugeridos para realizar las ofertas propuestas por la empresa.
- **8. Spartron:** Término utilizado para hacer referencia a las zonas en donde se realizan entregas por medio de proveedores externos.
- **9. NABS:** Hace referencia a las categorías de refrescos, jugos, energizantes e isotónicos.
- **10. C-Stores:** Tiendas de conveniencia.
- **11. Promociones High and Low:** Término utilizado por la empresa para referirse a las promociones semanales.
- **12. Reporte Stock:** Reporte de inventario de Cervecería Hondureña, en donde se presentan todos los productos, su inventario y días de cobertura a nivel nacional y en los diferentes centros de distribución.
- **13. Reporte Stock Out:** Reporte enviado a clientes, detallando los productos en estado crítico.
- **14. People Blue:** Empresa que brinda soluciones en el campo de asesoría, gestión empresarial en general, tercerización de procesos y empleabilidad.
- **15. Despliegue de Herramientas:** Nombre utilizado para referirse a las promociones y herramientas para llevarlas a cabo, que se estarán empleando por parte de CHSA.